# **KARTA ZAJĘĆ (SYLABUS)**

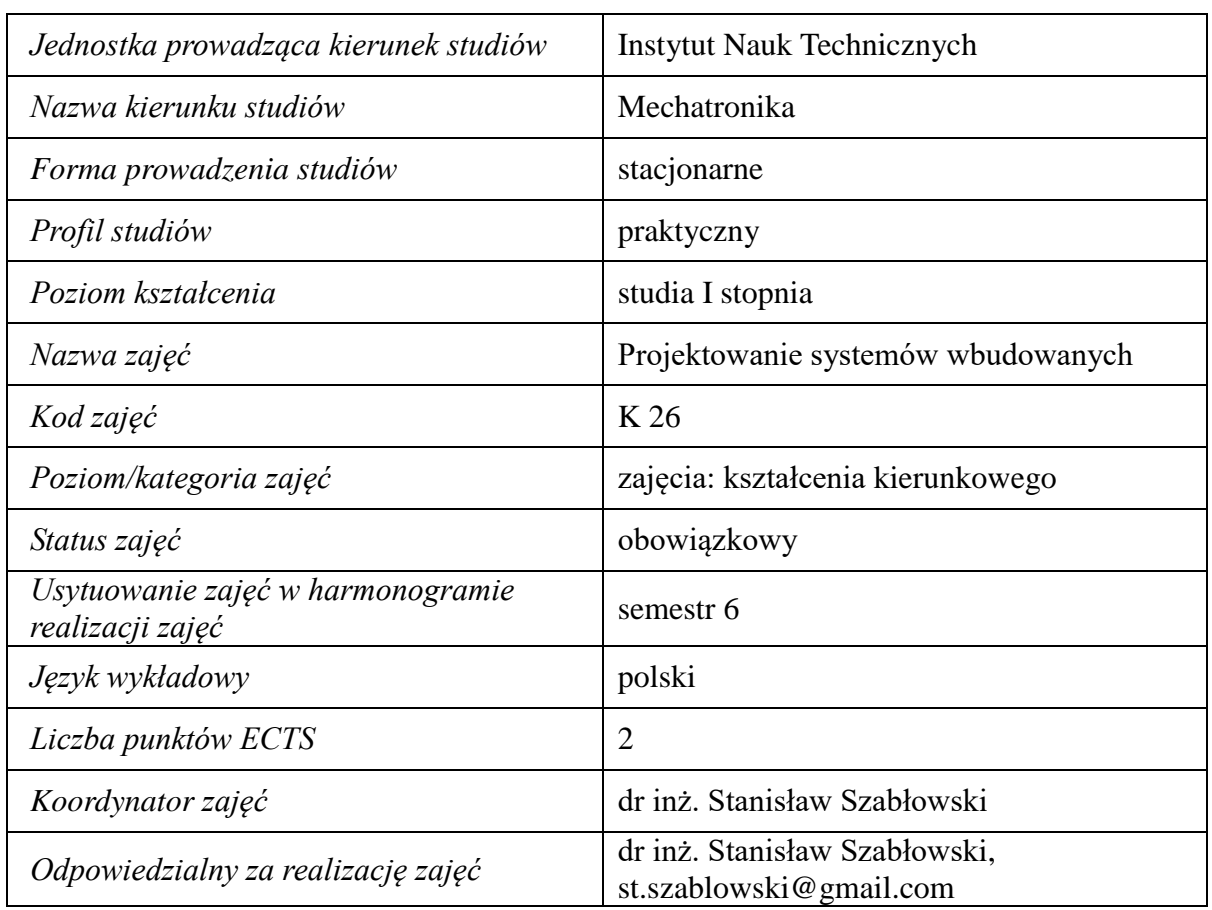

## **I. . Zajęcia i ich usytuowanie w harmonogramie realizacji programu**

## **2. Formy zajęć dydaktycznych i ich wymiar w harmonogramie realizacji programu studiów**

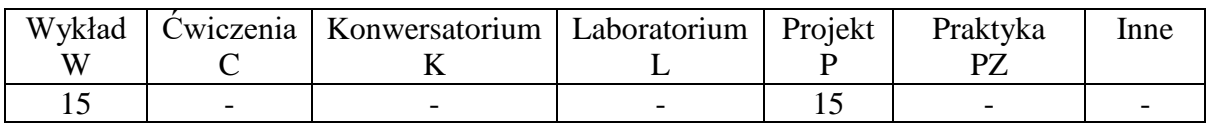

## **3. Cele zajęć**

C1. Poznanie podstawowych zagadnień z systemów wbudowanych oraz metod ich programowania i projektowania.

C2. Zdobycie umiejętności praktycznego programowania i projektowania systemów wbudowanych na bazie Arduino i Raspbery Pi.

## **4. Wymagania wstępne w zakresie wiedzy, umiejętności i innych kompetencji.**

Wiedza z zakresu wprowadzenia do programowania w języku C – semestr I, elektrotechniki elektroniki – semestr II, podstaw elektroniki cyfrowej – semestr IV.

# **5. Efekty uczenia się dla zajęć***,* **wraz z odniesieniem do kierunkowych efektów uczenia się**

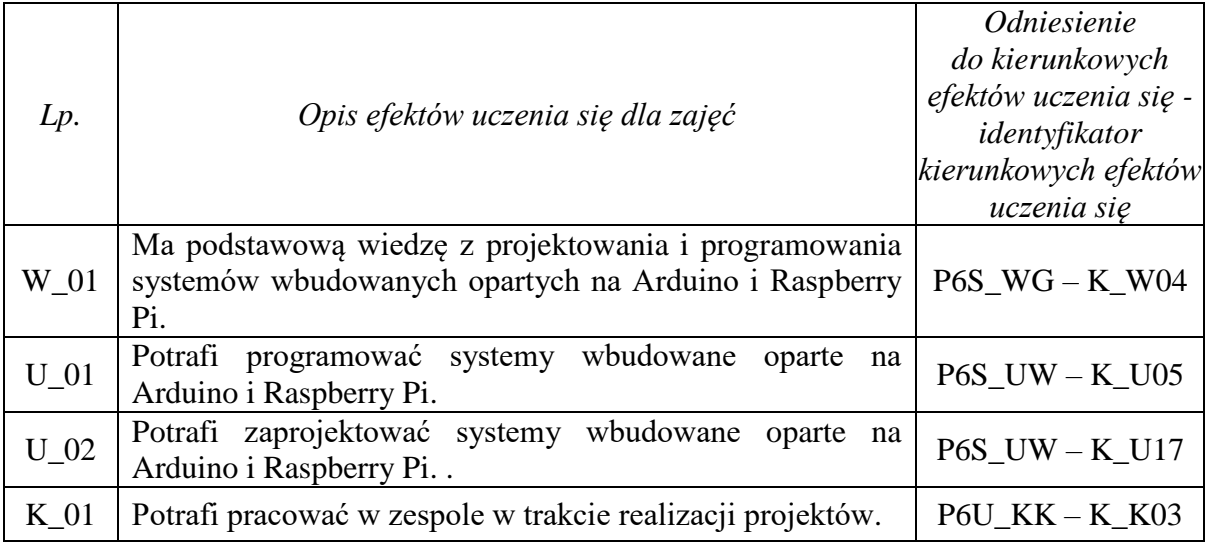

**6. Treści kształcenia – oddzielnie dla każdej formy zajęć dydaktycznych** 

**Wykład**

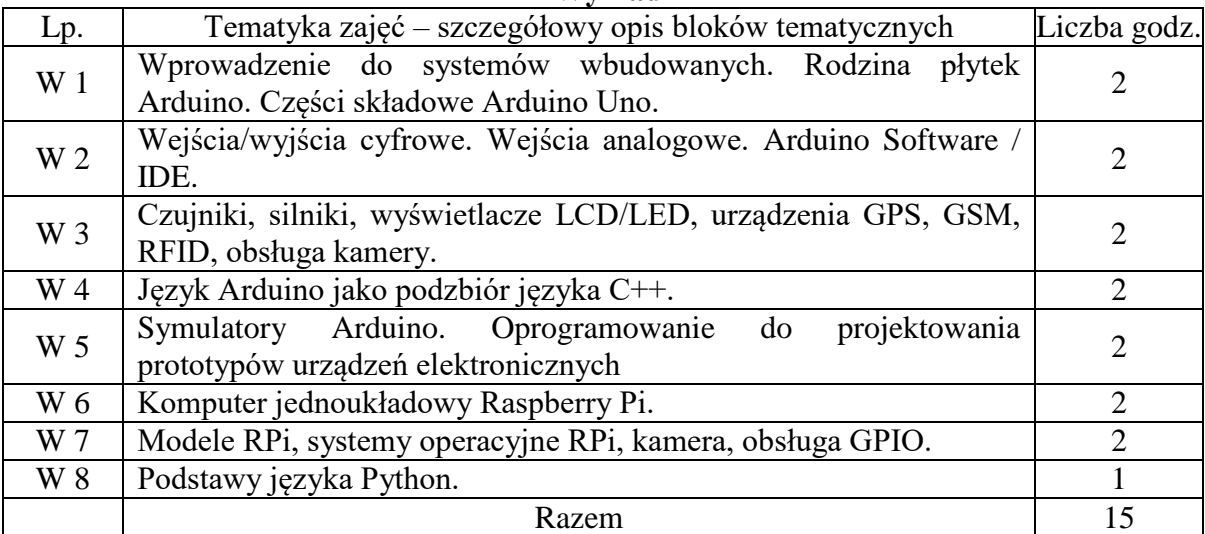

## **Projekt**

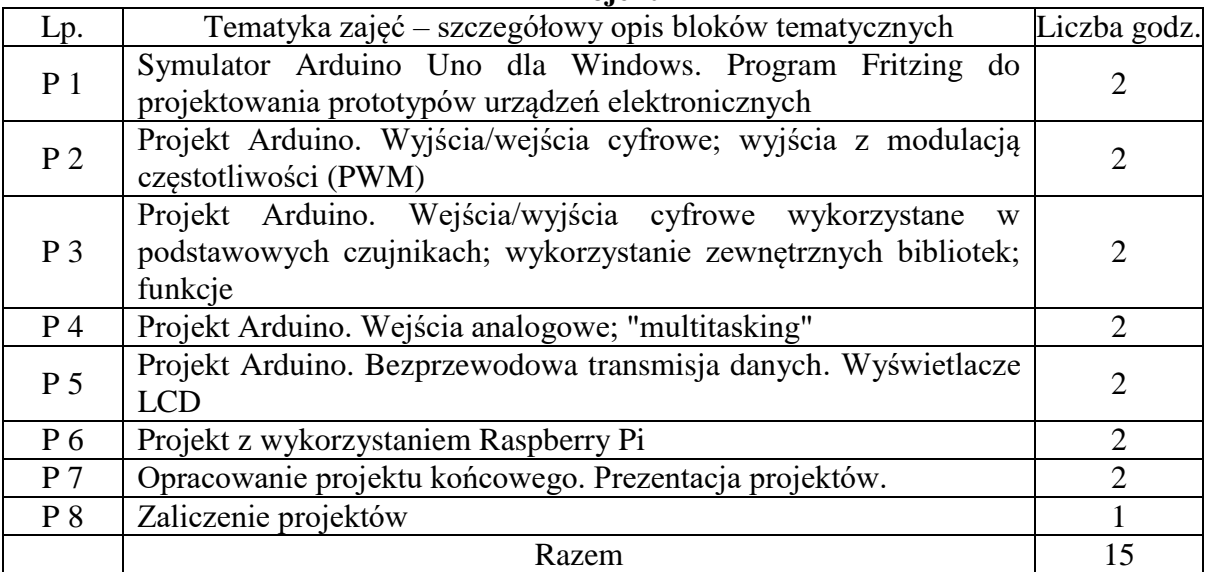

# **7. Metody weryfikacji efektów uczenia się /w odniesieniu do poszczególnych efektów/**

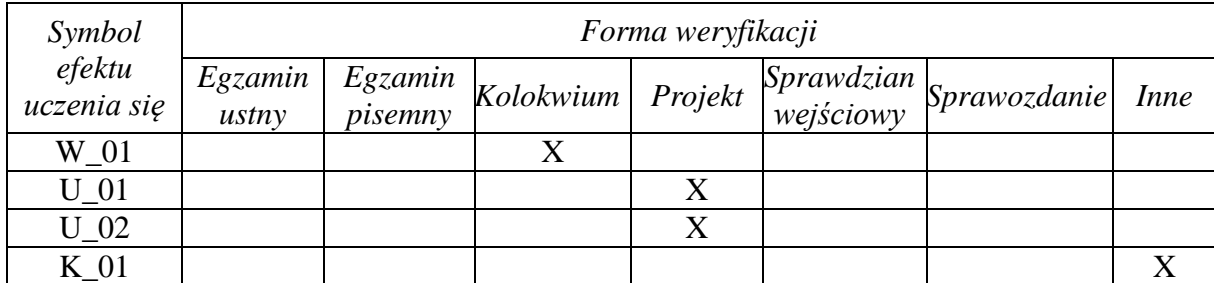

## **8. Narzędzia dydaktyczne**

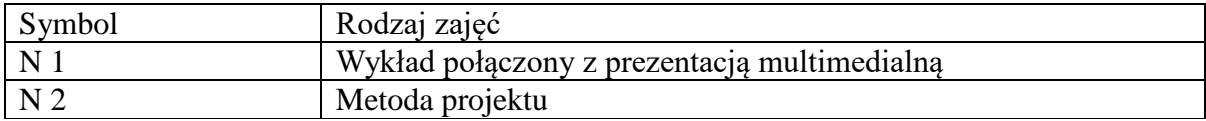

## **9. Ocena osiągniętych efektów uczenia się**

## **9.1. Sposoby oceny**

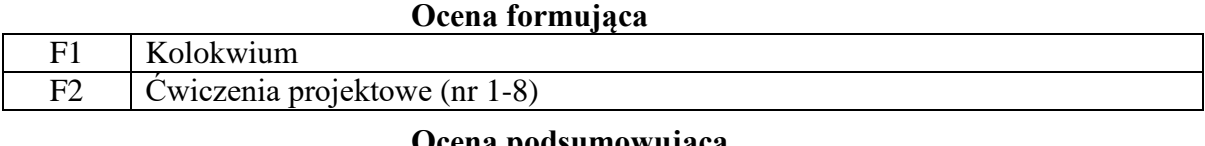

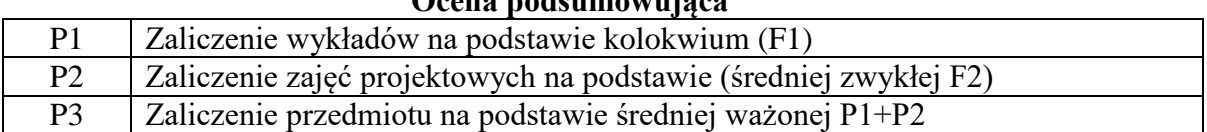

## **9.2. Kryteria oceny**

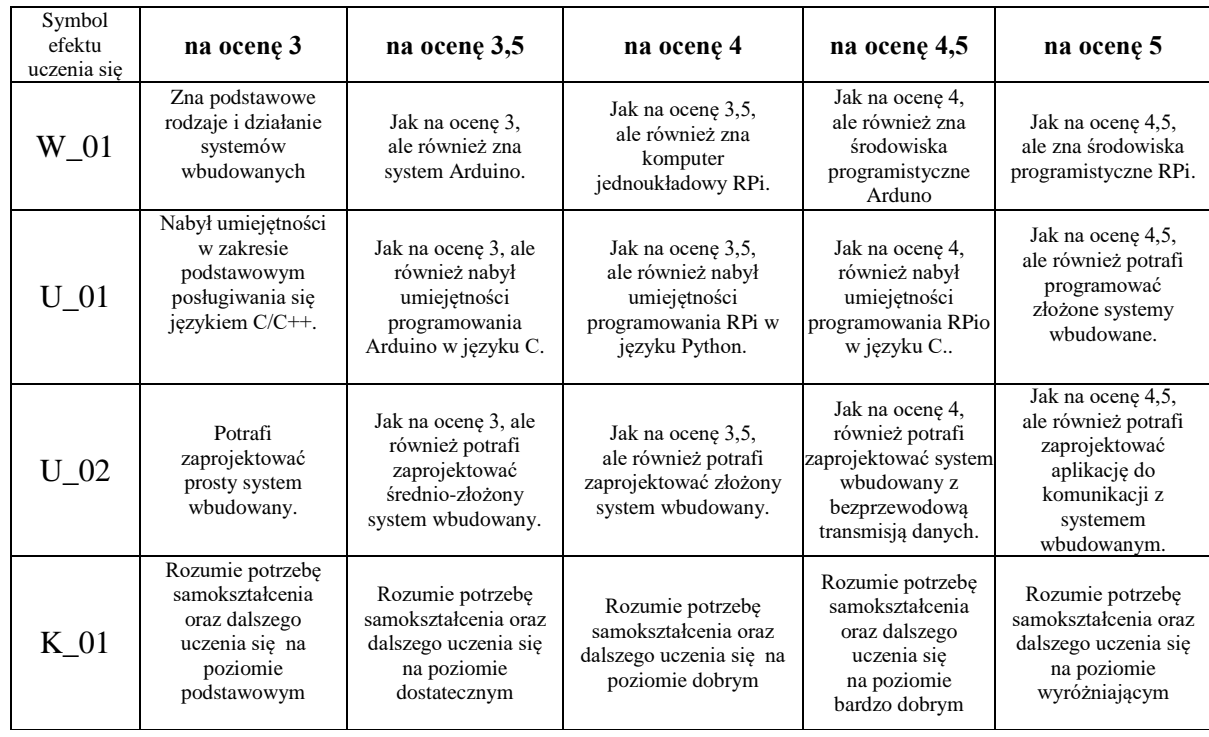

## **10. Literatura podstawowa i uzupełniająca**

#### **Literatura podstawowa**:

Riley M., Inteligentny dom. Helion, 2013

Dennis A.K., Raspberry Pi home automation with Arduino. Packt Publishing, 2013 L. Joseph, Nauka robotyki z językiem Python, Helion, 2016

## **Literatura uzupełniająca**:

Monk S., Elektronika z wykorzystaniem Arduino i Rapsberry Pi. Receptury, Helion 2017 Richardson M., Wallace S., Wprowadzenie do Raspberry Pi, APN PROMISE 2016

#### **11. Macierz realizacji zajęć**

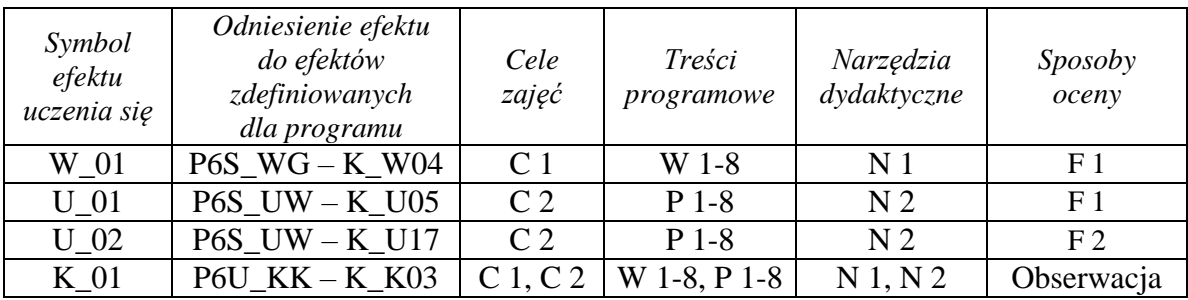

## **12. Obciążenie pracą studenta**

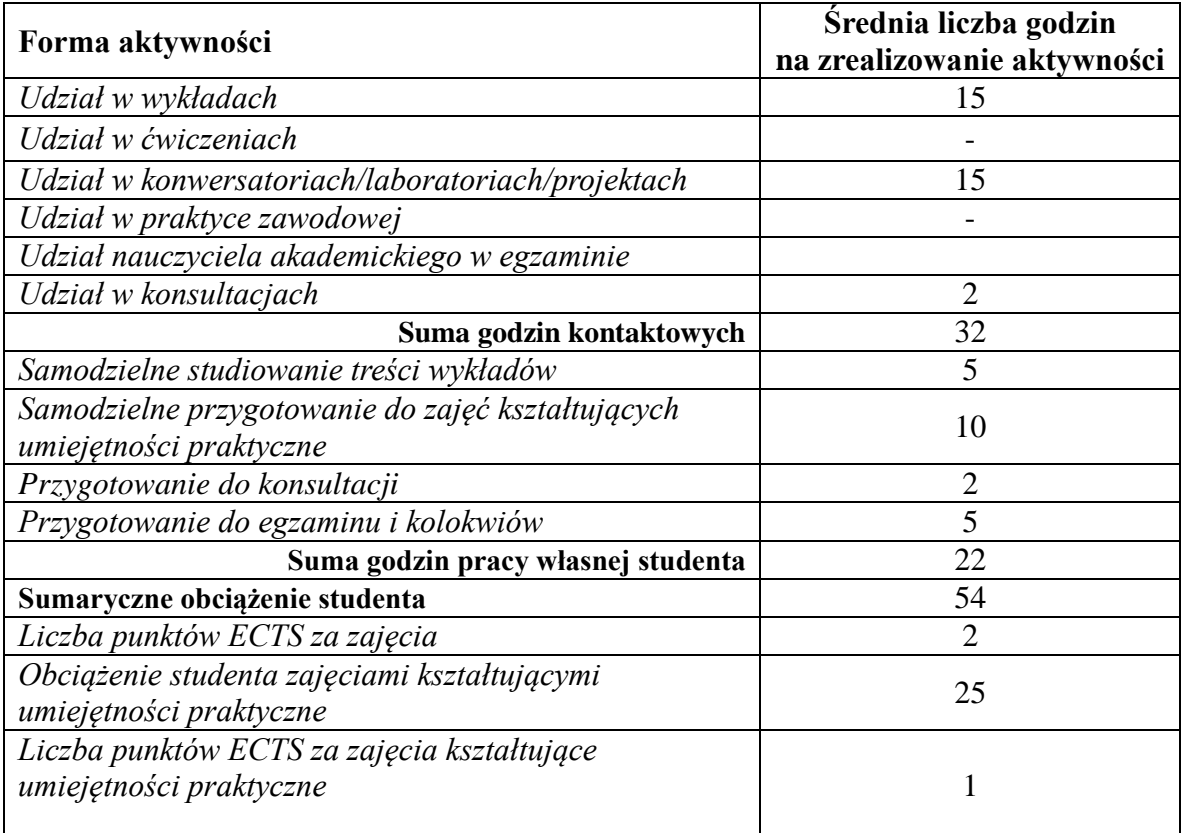

## **13. Zatwierdzenie karty zajęć do realizacji.**

## **14. Odpowiedzialny za zajęcia: Dyrektor Instytutu:**

Przemyśl, dnia ……………………… .